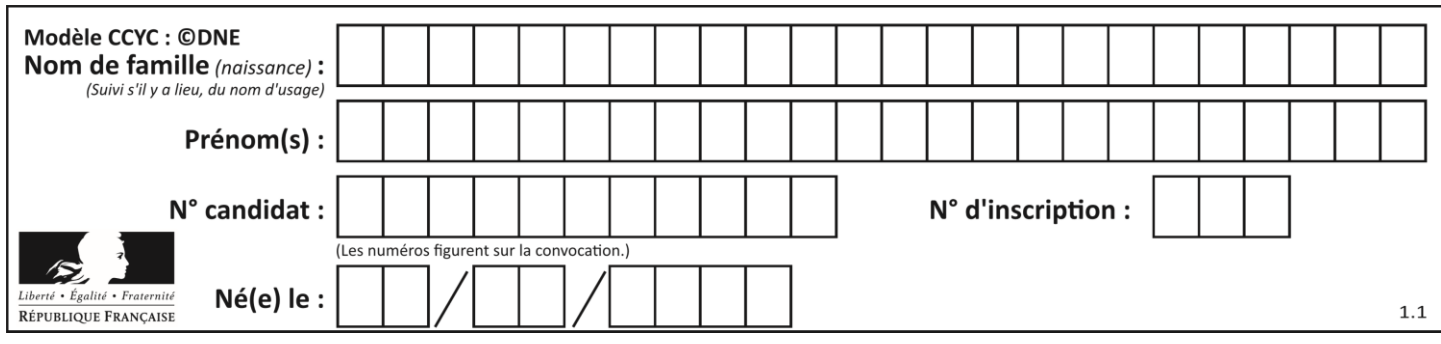

# **ÉPREUVES COMMUNES DE CONTRÔLE CONTINU**

**CLASSE :** Première

**VOIE :** ☒ Générale ☐ Technologique ☐ Toutes voies (LV)

**ENSEIGNEMENT : spécialité Numérique et Sciences Informatiques (NSI)**

**DURÉE DE L'ÉPREUVE :** 02 h 00

**Niveaux visés (LV) :** LVA LVB

**Axes de programme :**

**CALCULATRICE AUTORISÉE :** ☐Oui ☒ Non

**DICTIONNAIRE AUTORISÉ :** ☐Oui ☒ Non

☒ Ce sujet contient des parties à rendre par le candidat avec sa copie. De ce fait, il ne peut être dupliqué et doit être imprimé pour chaque candidat afin d'assurer ensuite sa bonne numérisation.

☐ Ce sujet intègre des éléments en couleur. S'il est choisi par l'équipe pédagogique, il est nécessaire que chaque élève dispose d'une impression en couleur.

☐ Ce sujet contient des pièces jointes de type audio ou vidéo qu'il faudra télécharger et jouer le jour de l'épreuve.

**Nombre total de pages :** 17

L'épreuve consiste en 42 questions, rangées en 7 thèmes.

Pour chaque question, le candidat gagne 3 points s'il choisit la bonne réponse, perd 1 point s'il choisit une réponse fausse. S'il ne répond pas ou choisit plusieurs réponses, il ne gagne ni ne perd aucun point.

Le total sur chacun des 7 thèmes est ramené à 0 s'il est négatif.

La note finale s'obtient en divisant le total des points par 6,3 et en arrondissant à l'entier supérieur.

## **Le candidat indique ses réponses aux questions en pages 2 et 3.**

**Seules les pages 1 à 4 sont rendues par le candidat à la fin de l'épreuve, pour être numérisées.**

Les questions figurent sur les pages suivantes.

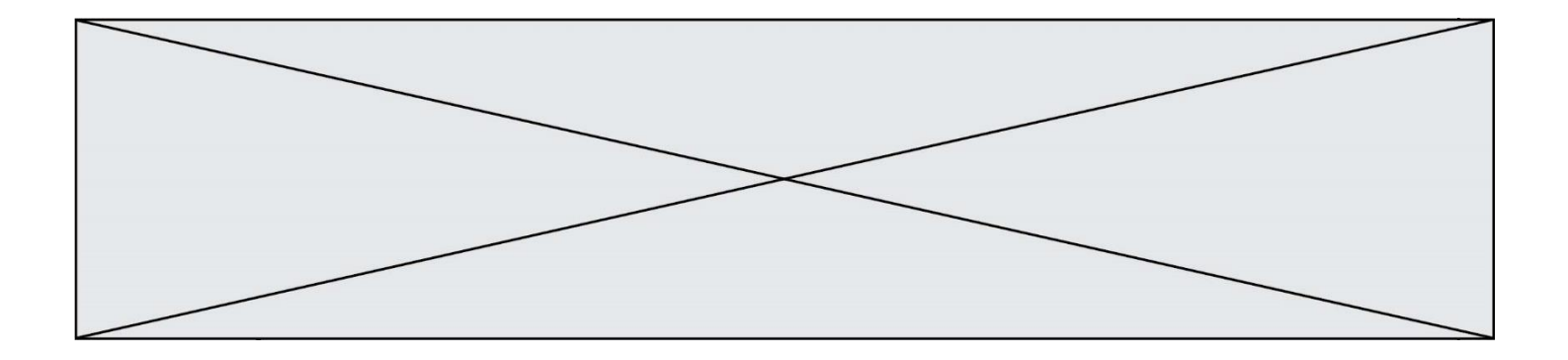

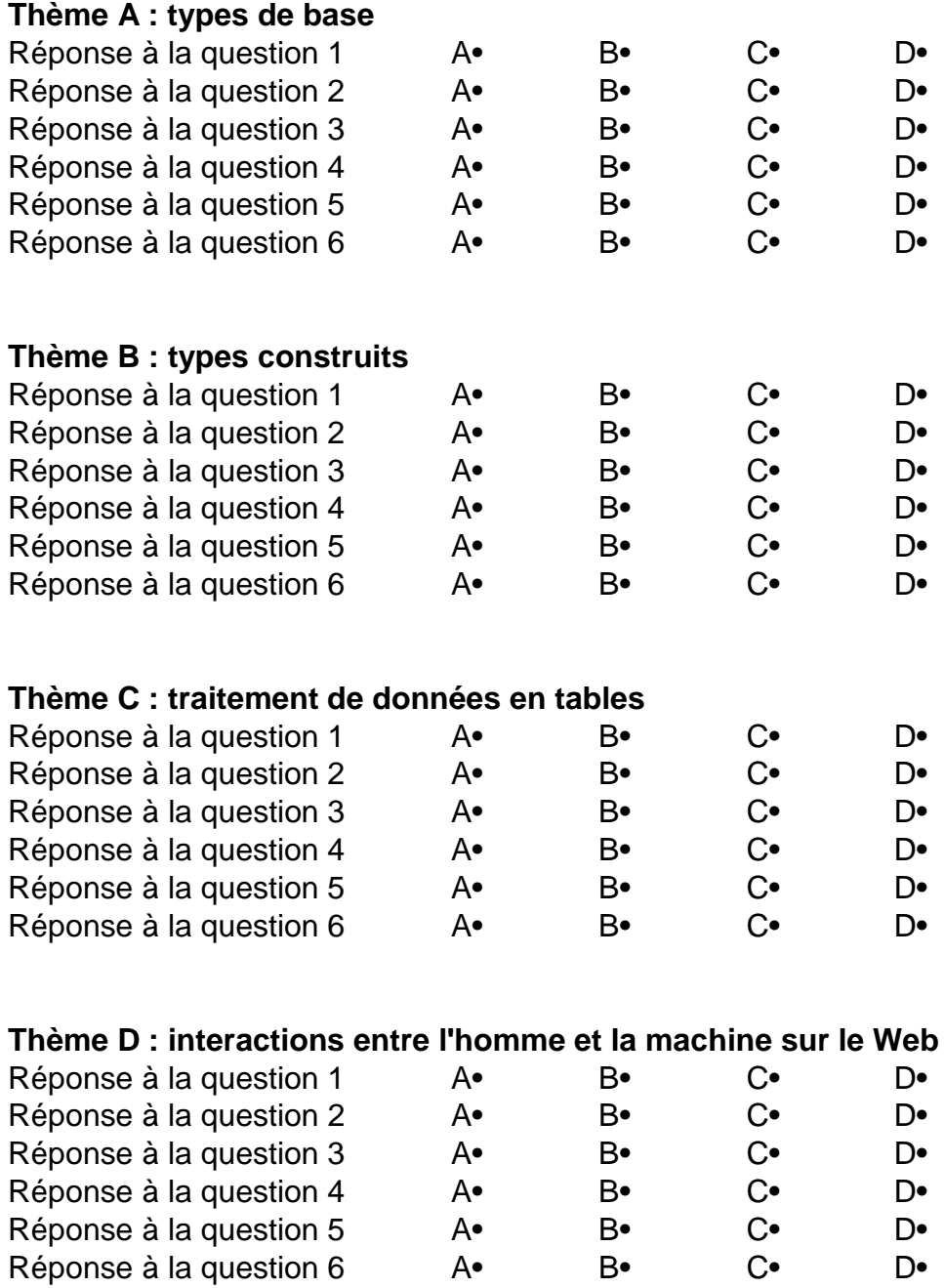

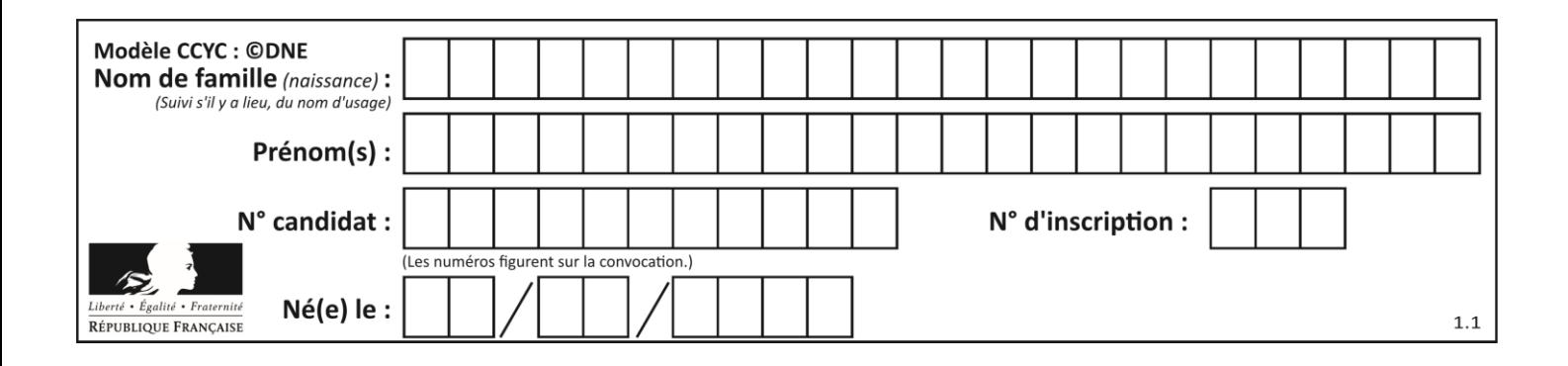

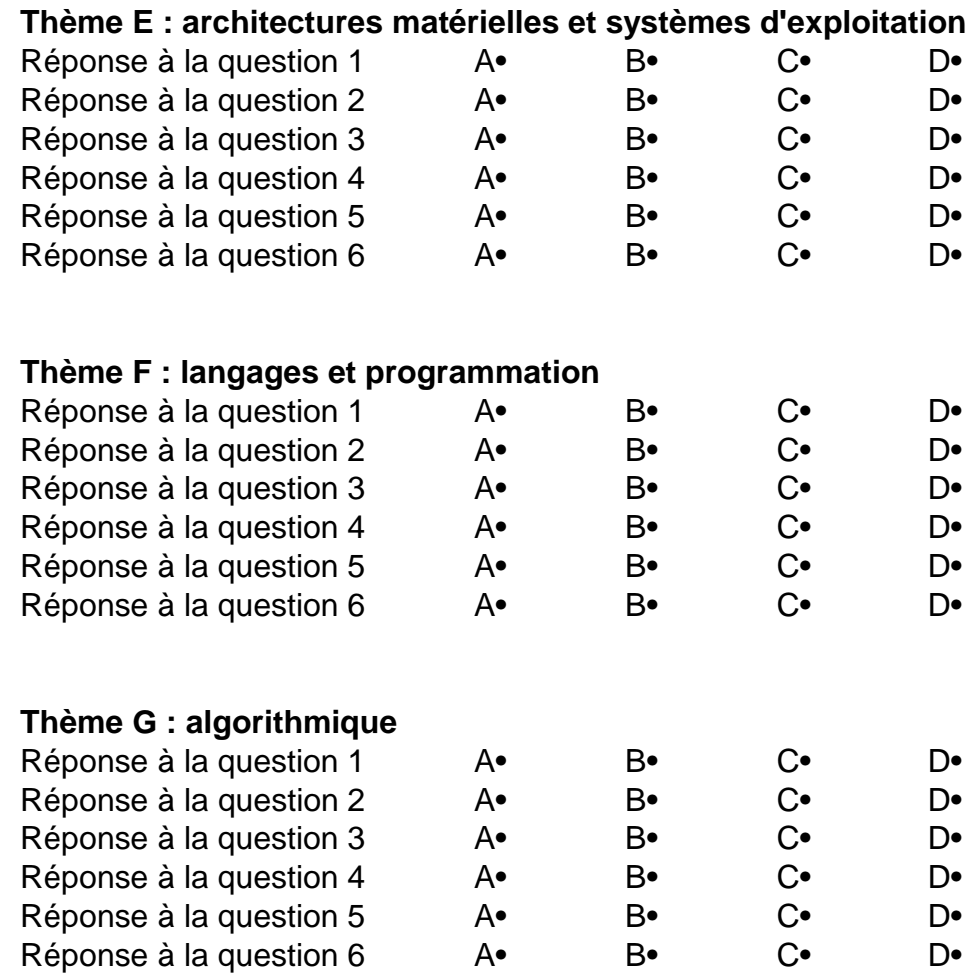

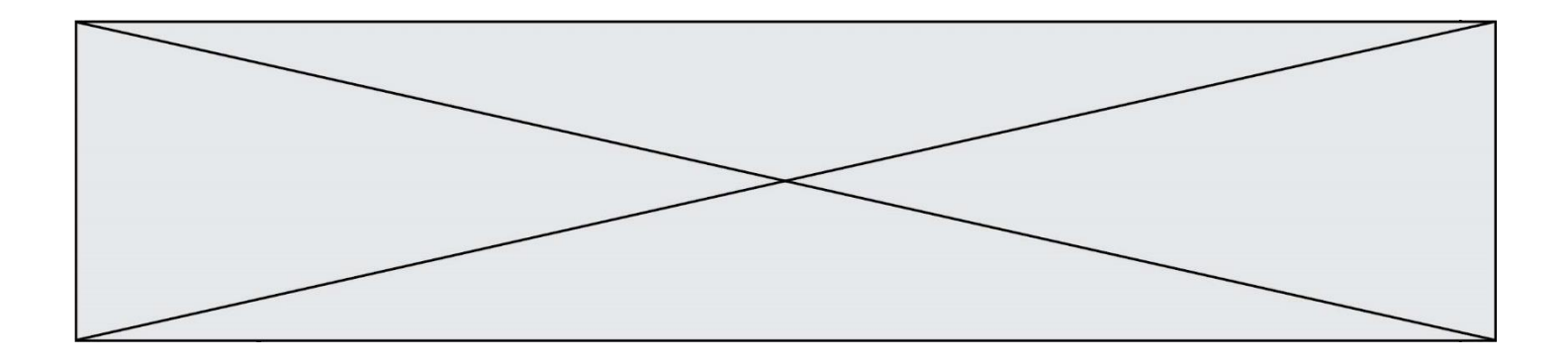

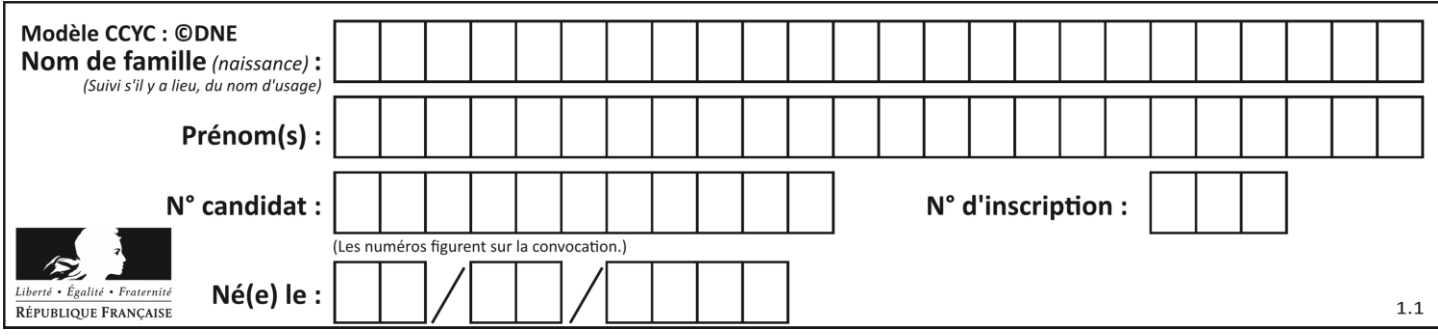

# **Thème A : types de base**

### **Question A.1**

Quelle est la représentation binaire en complément à deux sur huit bits du nombre –3 ? **Réponses**

- A 1000 0011
- B 1111 1100
- C 1111 1101
- D 1 0000 0011

#### **Question A.2**

Parmi les quatre propositions, quelle est celle qui correspond au résultat de l'addition en écriture binaire 1101 1001 + 11 0110 ?

### **Réponses**

- A 1000 1111
- B 10 0000 1111
- C 1 0000 1111
- D 1 1000 0111

## **Question A.3**

Combien de bits faut-il au minimum pour coder le nombre décimal 4085 ? **Réponses**

## A 4

- B 12
- C 2042
- D 2043

#### **Question A.4**

Quelle est la représentation en binaire signé en complément à 2 de l'entier −1 sur un octet ?

- A 1000 0000
- B 1000 0001
- C 1111 1110
- D 1111 1111

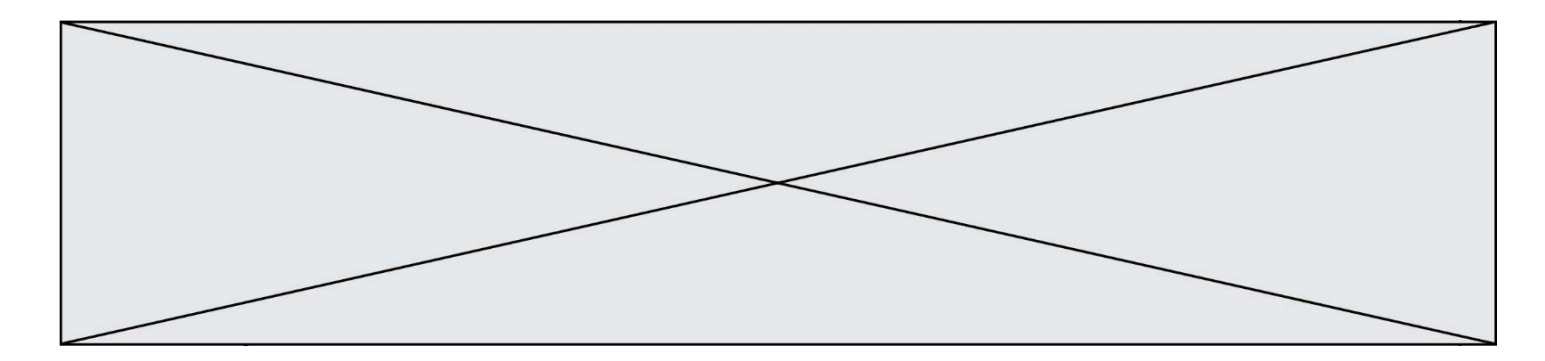

### **Question A.5**

On considère une formule booléenne form des variables booléennes a et b dont voici la table de vérité.

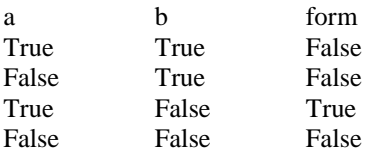

Quelle est cette formule booléenne form ?

## **Réponses**

- A a and b
- $B$  a or b<br>C a and
- $a$  and not( $b$ )
- $D$  not(a) or  $b$

## **Question A.6**

Quel est le nombre minimal de bits nécessaire pour représenter l'entier positif 79 en binaire ? **Réponses**

- 
- $\begin{array}{ccc} A & & 2 \\ B & & 6 \end{array}$
- $\frac{6}{7}$  $\mathsf{C}$
- D 8

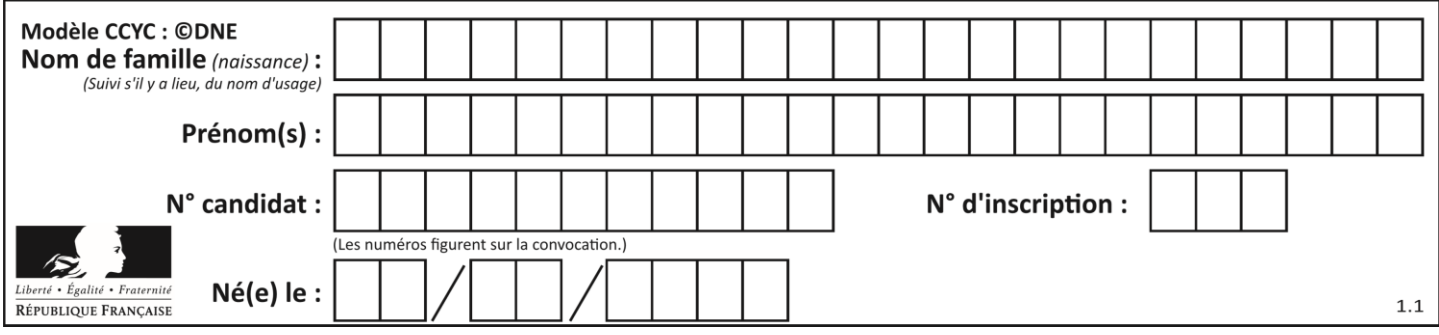

# **Thème B : types construits**

## **Question B.1**

On dispose d'une liste L d'entiers rangés en ordre croissant. On désire connaître le nombre de valeurs distinctes contenues dans cette liste. Parmi les quatre fonctions proposées, laquelle **ne donne pas** le résultat attendu ? **Réponses** A def nombreDistincts(L):  $n = 1$ for i in range(1,len(L)): if  $L[i] := L[i-1]$ :  $n = n + 1$ return n B def nombreDistincts(L):  $n = 1$ for i in range $(0, len(L)-1)$ : if  $L[i] := L[i+1]$ :  $n = n + 1$ return n C def nombreDistincts(L):  $n = 0$ for i in range(0,len(L)-1): if  $L[i] := L[i+1]$ :  $n = n + 1$ return n D def nombreDistincts(L):  $n = 0$ for i in range $(1,len(L))$ :

if  $L[i] := L[i-1]$ :  $n = n + 1$ return n

#### **Question B.2**

Après l'affectation suivante :

alphabet =  $[$  'A', 'B', 'C', 'D', 'E', 'F', 'G', 'H', 'I', 'J', 'K', 'L', 'M', 'N', 'O', 'P', 'Q', 'R', 'S', 'T', 'U', 'V', 'W', 'X', 'Y', 'Z' ]

quelle est l'expression qui permet d'accéder à la lettre E ? **Réponses**

A alphabet.E

- B alphabet['E']
- C alphabet[4]
- D alphabet[5]

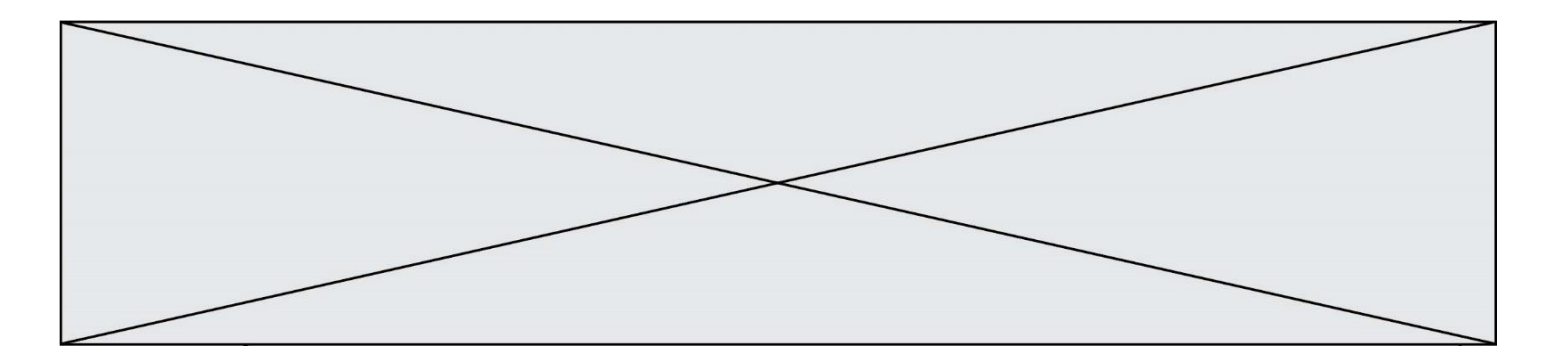

#### **Question B.3**

On définit :

 $L = [\$  ["lundi",10,0.87], ["mardi",11,0.82], ["mercredi",12,0.91]]

Quel est le type de la variable a définie par  $a = L[1][2]$  ?

- **Réponses**
- A nombre entier
- B liste
- C nombre flottant
- D chaîne de caractères

#### **Question B.4**

Soit le code ci-dessous :

 $tableau = [5, 8, 6, 9]$  $a = tableau[2]$ 

Après son exécution, quelle valeur contient la variable a ?

#### **Réponses**

A 2

- B 6
- C 8

D [5, 8]

#### **Question B.5**

On considère la liste de listes suivante :

tictactoe  $= [$   $[$   $[$  $X',$   $'O',$   $'O']$ , ['O', 'O', 'O'], ['O', 'O', 'X'] ]

Quelle instruction permet d'obtenir une diagonale de 'X' ? **Réponses**

- A tictactoe $[3] = 'X'$
- B tictactoe $[4] = 'X'$
- C tictactoe[1][1] = 'X'
- D tictactoe $[2][2] = 'X'$

#### **Question B.6**

On définit :  $t = [2, 8, 9, 2]$ Quelle est la valeur de l'expression  $[x*x for x in t]$ ? **Réponses** A une erreur

- B [[2, 8, 9, 2], [2, 8, 9, 2]]
- C [2, 8, 8, 9, 9, 9, 2, 2, 2, 2]
- D [4, 64, 81, 4]

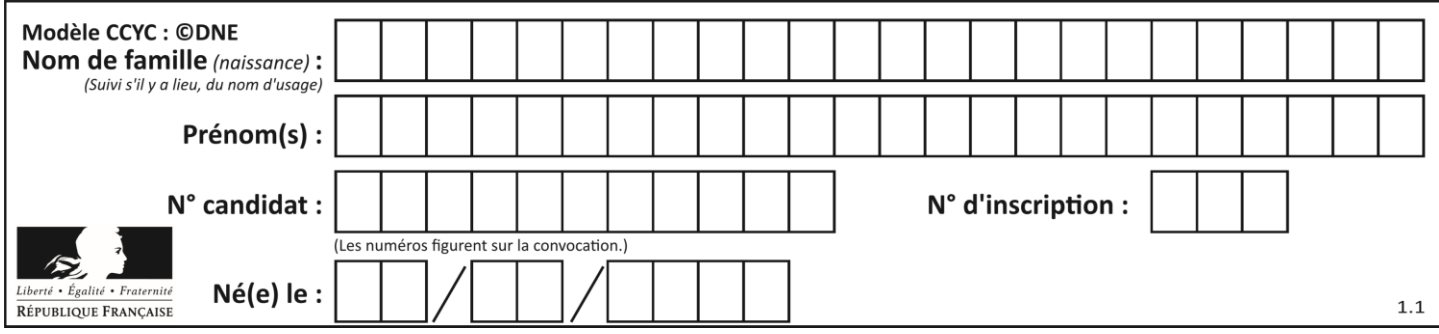

# **Thème C : traitement de données en tables**

## **Question C.1**

Quelle est la valeur de la variable table à la fin de l'exécution du script suivant :

table =  $[[1, 2, 3], [1, 2, 3], [1, 2, 3], [1, 2, 3]]$ table  $[1][2] = 5$ 

#### **Réponses**

- A [[1, 5, 3], [1, 2, 3], [1, 2, 3], [1, 2, 3]]
- B [[1, 2, 3], [5, 2, 3], [1, 2, 3], [1, 2, 3]]
- C [[1, 2, 3], [1, 2, 5], [1, 2, 3], [1, 2, 3]]
- D [[1, 2, 3], [1, 2, 3], [1, 2, 3], [1, 5, 3]]

### **Question C.2**

Par quoi faut-il remplacer les pointillés dans le script suivant :

```
relevé = [ {'matière':'EPS','moyenne':11}, {'matière':'Sciences','moyenne':6}, 
       {'matière':'LV1','moyenne':14}, {'matière':'Histoire','moyenne':9}, 
    {'matière':'LV2','moyenne':15} ]
a = ......
b = ......
for i in relevé :
```
if i[a]  $> 10$ : print(i[b])

pour qu'il affiche

EPS LV1 LV2

- $A$   $a = 'moyenne'$ 
	- b = 'matière'
- $B$  a = 'matière
	- $b = 'moyenne'$
- $c \quad a = 0$
- $b = 1$
- $D \quad a=1$ 
	- $b = 0$

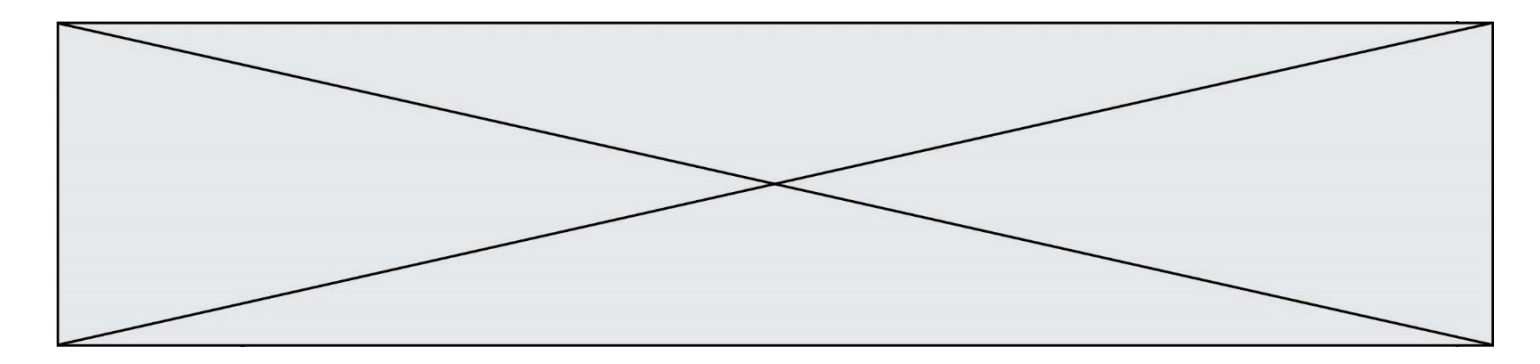

#### **Question C.3**

Que réalise l'instruction suivante :

mon  $fichier = open("example.txt", "r")$ 

#### **Réponses**

- A Elle permet d'ouvrir le fichier "exemple.txt" en mode lecture si le fichier est dans le même dossier que le fichier du programme Python comportant cette instruction.
- B Elle permet d'ouvrir le fichier "exemple.txt" en mode lecture même si le fichier n'est pas dans le même dossier que le fichier du programme Python comportant cette instruction.
- C Elle permet d'ouvrir le fichier "exemple.txt" en mode écriture si le fichier est dans le même dossier que le fichier du programme Python comportant cette instruction.
- D Elle permet d'ouvrir le fichier "exemple.txt" en mode écriture même si le fichier n'est pas dans le même dossier que le fichier du programme Python comportant cette instruction.

#### **Question C.4**

On exécute le code suivant :

 $a = [5, 4, 3, 4, 7]$ a.append(4)

Quelle est la valeur de la variable a à la fin de cette exécution ?

#### **Réponses**

- A 2
- B [4, 4]
- $C$  [5, 4, 3, 4, 7, 4]
- D True

## **Question C.5**

Laquelle de ces listes de chaînes de caractères est triée en ordre croissant ? **Réponses**

```
A ["112", "19", "27", "45", "8"]
```
- B ["8", "19", "27", "45", "112"]
- C ["8", "112", "19", "27", "45"]
- D ["19", "112", "27", "45", "8"]

#### **Question C.6**

On utilise habituellement un fichier d'extension csv pour quel type de données ?

- A des données structurées graphiquement
- B des données sonores
- C des données compressées
- D des données structurées en tableau

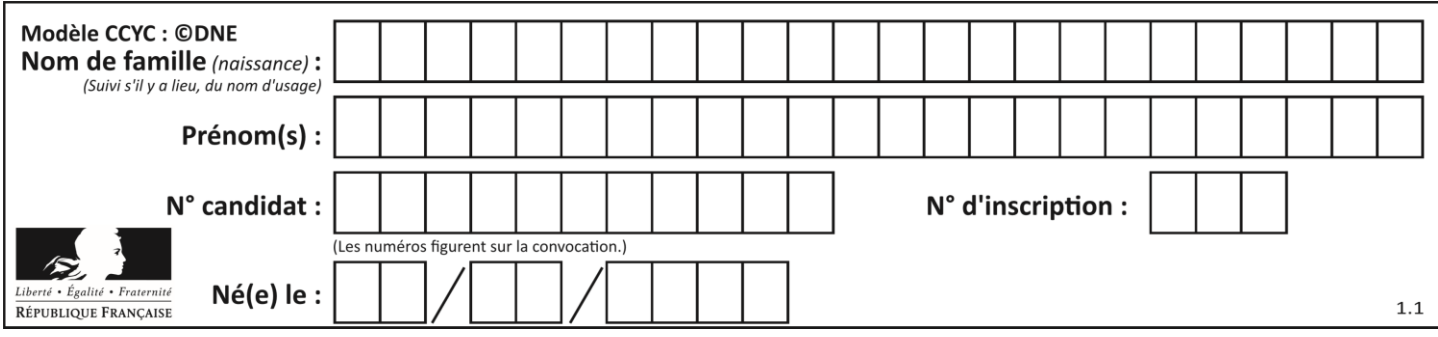

# **Thème D : interactions entre l'homme et la machine sur le Web**

## **Question D.1**

Que peut-on affirmer au sujet des formulaires de pages Web ?

## **Réponses**

- A les variables d'une requête POST sont affichées dans l'URL
- B une requête GET peut être utilisée pour transmettre des données sensibles
- C une requête GET peut transmettre de grandes quantités de données
- D une requête POST peut utiliser tout type de données

#### **Question D.2**

Quelle est la machine qui exécute un programme JavaScript inclus dans une page HTML ? **Réponses**

- A le serveur WEB qui contient la page HTML
- B la machine de l'utilisateur qui consulte la page HTML
- C un serveur du réseau
- D un routeur du réseau

### **Question D.3**

Mehdi a écrit une page HTML contenant des éléments input de formulaire. Il place ces éléments de formulaire :

#### **Réponses**

- A entre la balise <form> et la balise </form>
- B entre la balise <formulary> et la balise </formulary>
- $C$  entre la balise  $<$  code> et la balise  $<$ /code>
- D entre la balise <script> et la balise </script>

#### **Question D.4**

Quelle méthode doit utiliser la requête envoyée au serveur lorsque vous entrez votre identifiant et votre mot de passe dans un formulaire sécurisé ?

- A GET
- B POST
- C FORM
- D SUBMIT

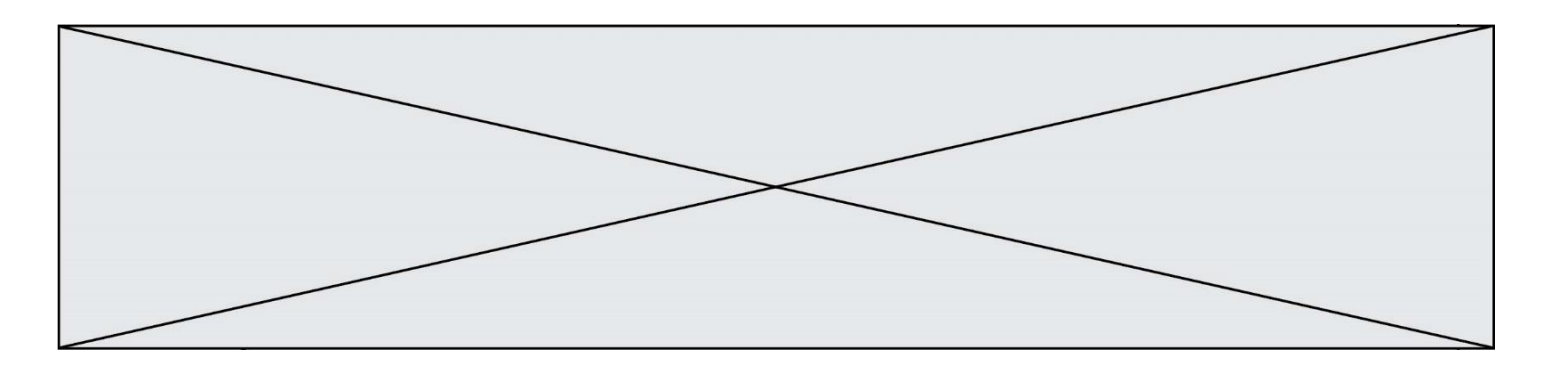

### **Question D.5**

On considère cet extrait de fichier HTML représentant les onglets d'une barre de navigation :

```
<ul id="tab-nav">
  <li><a href="onglet1.html" class="tab-nav-active">Onglet 1</a></li>
  \langleli>a href="onglet2.html">Onglet 2\langlea>/li><li><a href="onglet3.html">Onglet 3</a></li>
\langle 111 \rangle
```
Quel code CSS permet de mettre en bleu la couleur de fond des onglets et uniquement eux ?

### **Réponses**

- A tab-nav a { background-color : blue; }
- B tab-nav, a { background-color : blue; }
- C #tab-nav a { background-color : blue; }
- D #tab-nav, a { background-color : blue; }

#### **Question D.6**

Après avoir tenté d'accéder à un site, le navigateur affiche : 403 Forbidden.

Cela signifie que :

## **Réponses**

- A la connexion à Internet est défaillante
- B le navigateur a refusé d'envoyer la requête
- C le serveur a répondu par un code d'erreur
- D le serveur n'a jamais répondu

# **Thème E : architectures matérielles et systèmes d'exploitation**

#### **Question E.1**

Quelle commande permet de changer les droits d'accès d'un fichier ou d'un répertoire ? **Réponses**

- A lsmod
- B chmod
- C chown
- D pwd

#### **Question E.2**

Quel est le principal rôle d'une carte mère dans un ordinateur ?

### **Réponses**

- A stocker les informations en mémoire vive
- B exécuter les instructions en langage machine
- C reproduire le processeur en plusieurs exemplaires
- D connecter les différents composants de l'ordinateur

#### **Question E.3**

Sous Linux, on se place dans un répertoire appelé documents. Dans quel répertoire se trouve-t-on après avoir exécuté la commande cd ../images ?

#### **Réponses**

- A dans un répertoire images, qui est un sous-répertoire du répertoire documents
- B dans un répertoire images, qui est à la racine du système de fichiers
- C dans un répertoire images, qui est dans l'arborescence de fichiers à la même hauteur que le répertoire documents
- D dans un répertoire images, qui est sur le CD-ROM du lecteur de l'ordinateur

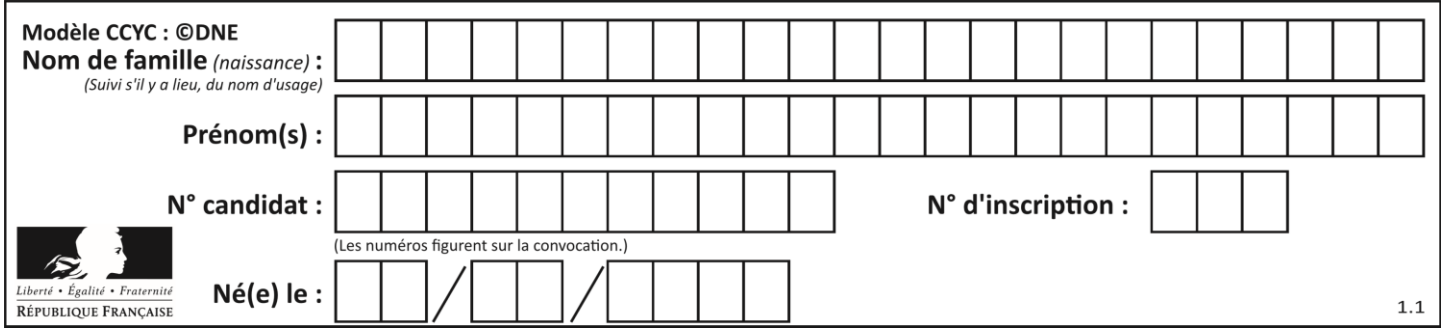

#### **Question E.4**

Quelle est l'utilité de la commande ping dans un réseau informatique ?

- **Réponses**
- A établir un réseau privé virtuel B tester si la connexion peut être établie avec une machine distante
- C obtenir la route suivie par un paquet dans le réseau
- D mesurer les performances d'une machine distante

#### **Question E.5**

Dans un réseau informatique, que peut-on dire de la transmission de données par paquets ? **Réponses**

- A cela empêche l'interception des données transmises
- B cela garantit que toutes les données empruntent le même chemin
- C cela assure une utilisation efficace des liens de connexion
- D cela nécessite la réservation d'un chemin entre l'émetteur et le récepteur

#### **Question E.6**

Vous soupçonnez que des paquets se perdent entre votre ordinateur et leur destination. Quelle commande utiliseriez-vous pour trouver la source du problème efficacement ?

**Réponses**

- A ping
- B ipconfig
- C traceroute
- D nslookup

# **Thème F : langages et programmation**

#### **Question F.1**

La fonction Python suivante ne calcule pas toujours correctement le résultat de  $x^y$  pour des arguments entiers. Parmi les tests suivants, lequel va permettre de détecter l'erreur ?

```
def puissance (x,y):
  p = xfor i in range (y - 1):
     p = p * x return p
```
- A puissance(2,0)
- B puissance(2,1)
- C puissance $(2,2)$
- D puissance $(2,10)$

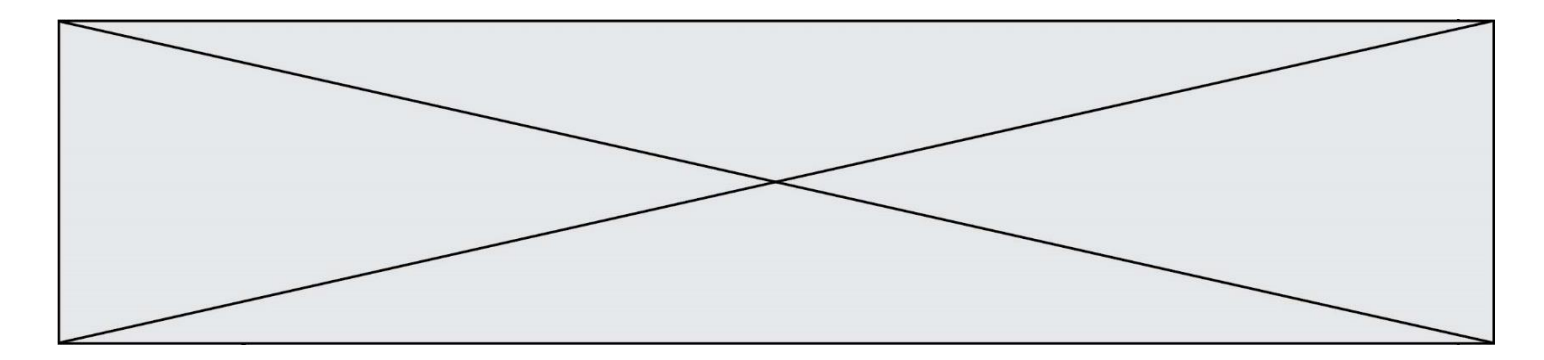

#### **Question F.2**

On définit la fonction suivante :

```
def f(x,y,z):
   if x+y == z:
       return True
   else:
       return False
```
Quel type de paramètres est-il déconseillé d'utiliser avec cette fonction ?

### **Réponses**

- A les entiers
- B les chaînes de caractères
- C les flottants
- D les tableaux

### **Question F.3**

On souhaite écrire une fonction qui renvoie le maximum d'une liste d'entiers :

```
def maximum(L):
   m = L[0]for i in range(1,len(L)):
       if .........:
          m = L[i]return m
```
Par quoi faut-il remplacer les pointillés pour que cette fonction produise bien le résultat attendu ? **Réponses**

- $A \quad i > m$
- $B \qquad L[i] > m$
- $C \tL[i] > L[i-1]$
- $D \quad L[i] > L[i+1]$

## **Question F.4**

T est un tableau de nombres entiers non vide. Que représente la valeur de s renvoyée par cette fonction ?

```
def mystere(T):
  s = 0 for k in T:
     if k % 2 = 0:
       s = s+k return s
```
- A la somme des valeurs du tableau T
- B la somme des valeurs positives du tableau T
- C la somme des valeurs impaires du tableau T
- D la somme des valeurs paires du tableau T

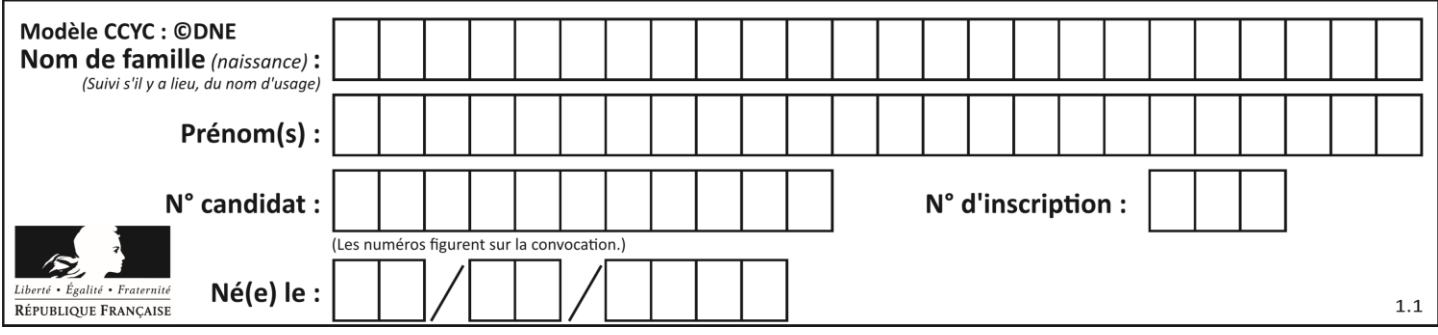

## **Question F.5**

La documentation de la bibliothèque random de Python précise que random.randint(a,b) renvoie un entier aléatoire N tel que  $a \le N \le b$ .

Afin d'obtenir un entier choisi aléatoirement dans l'ensemble {-4 ; -2 ; 0 ; 2 ; 4}, après avoir importé la librairie random de Python, on peut utiliser l'instruction :

### **Réponses**

- A random.randint(0,8)/2
- B random.randint $(0,8)/2 4$
- C random.randint $(0,4)^*$ 2 2
- D (random.randint( $0,4$ ) 2)  $*$  2

### **Question F.6**

On définit une fonction f de la façon suivante :

```
def f(L,m):
       R = []for i in range(len(L)):
          if L[i] > m:
              R.append(L[i])
       return R
On définit L = [1, 7, 3, 4, 8, 2, 0, 3, 5].
Que vaut f(L,4) ?
Réponses
A [0, 7, 0, 0, 8, 0, 0, 0, 5]
B \t [0, 0, 0, 5]C [7, 8, 5]D [
```
# **Thème G : algorithmique**

#### **Question G.1**

On considère le code suivant, où n désigne un entier au moins égal à 2.

```
p = 1while p < n:
   p = 2 * p
```
Quel argument permet d'affirmer que son exécution termine à coup sûr ? **Réponses**

- A p est une puissance de 2
- B toute boucle while termine
- C les valeurs successives de p constituent une suite d'entiers positifs strictement croissante
- D les valeurs successives de  $n p$  constituent une suite d'entiers positifs strictement décroissante

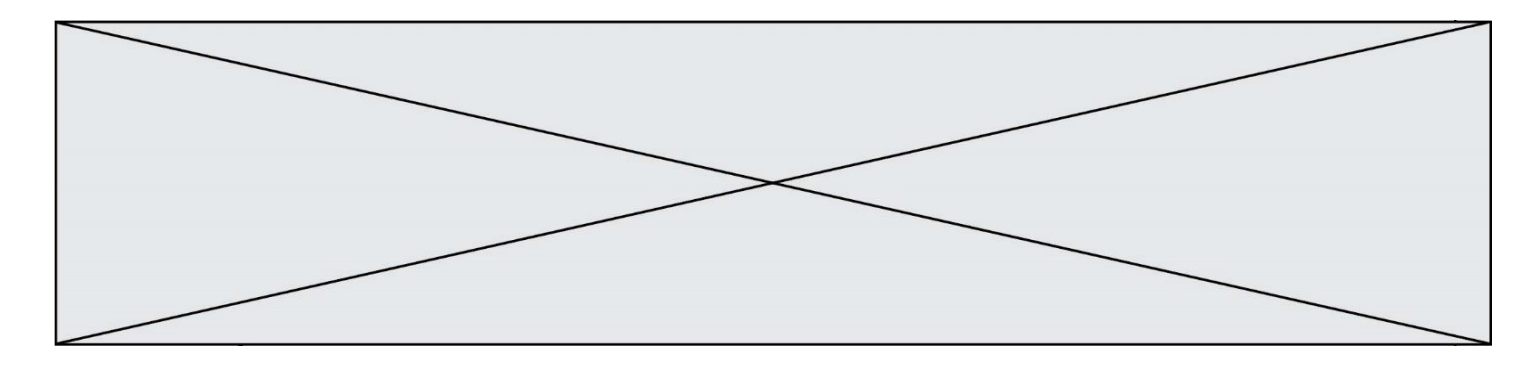

### **Question G.2**

La fonction suivante doit déterminer la valeur maximale d'un tableau de nombres passé en argument. Avec quelles expressions faut-il remplacer les pointillés du script suivant pour que la fonction soit correcte ?

```
def maximum(T):
   maxi = T[0]n = len(T)for i in range(i, .....):
       if T[i] > maxi:
          maxi =......
   return maxi
```
#### **Réponses**

- A n puis T[i]  $B$  n puis  $T[i-1]$ C n-1 puis T[i]
- $D$  n-1 puis  $T[i-1]$

#### **Question G.3**

On définit la fonction suivante :

```
def traitement(liste) :
    m = liste [0]
    for i in range (len(liste)) :
        if liste[i] > m:
            m = liste [i]
    return m
```
Que vaut traitement([-2,5,6,-10,35]) ?

# **Réponses**

- A None
- B -10
- $C -6$
- D 35

#### **Question G.4**

La fonction ci-dessous renvoie le maximum d'une liste.

```
def maximum(L):
   m = L[0]for i in range(1,len(L)):
      #
      if L[i] > m:
          m = L[i]return m
```
Au passage dans la ligne marquée d'un #, quelle propriété reste toujours vérifiée ? **Réponses**

```
A m est le maximum des éléments L[k] pour i \le k \le len(L)
```
- B m est le maximum des éléments  $L[k]$  pour  $i < k < len(L)$
- C m est le maximum des éléments L[k] pour  $0 \le k \le i$ )
- D m est le maximum des éléments  $L[k]$  pour  $0 \le k \le i$

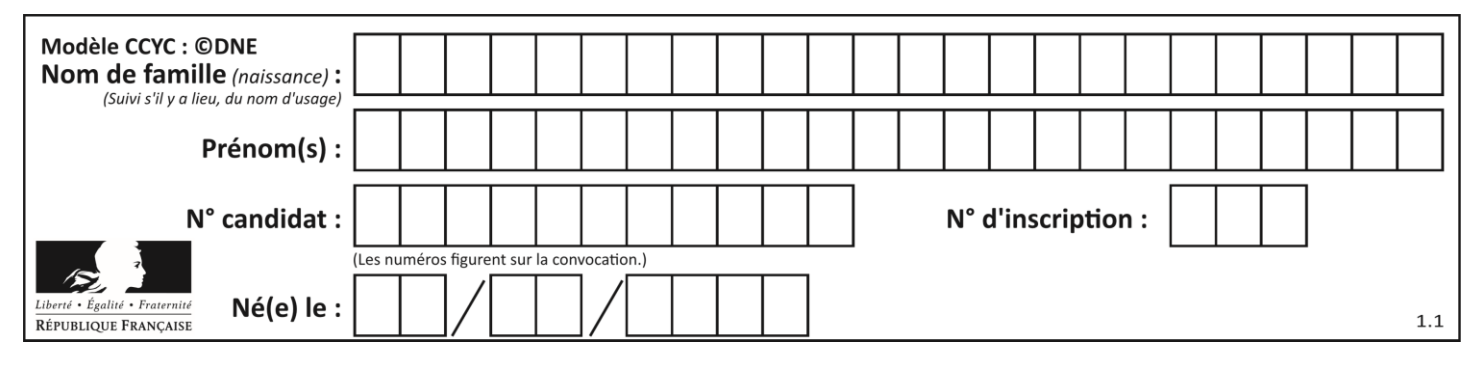

### **Question G.5**

Qu'affiche le programme suivant :

```
a = 3b = 4if a > b and a == 3:
   print('vert')
if a > b and b == 4:
   print('rouge')
if a == 4 or b > a:
   print('bleu')
if a == 3 or a < b:
   print('jaune')
```
#### **Réponses**

A vert

- rouge
- B bleu jaune
- C bleu

```
D vert
    jaune
```
## **Question G.6**

La fonction mystere suivante prend en argument un tableau d'entiers.

```
def mystere(t):
   for i in range(len(t) - 1):
       if t[i] + 1 := t[i+1]:
           return False
   return True
```
À quelle condition la valeur renvoyée par la fonction est-elle True ? **Réponses**

- A si le tableau passé en argument est une suite d'entiers consécutifs
- B si le tableau passé en argument est trié en ordre croissant
- C si le tableau passé en argument est trié en ordre décroissant
- D si le tableau passé en argument contient des entiers tous identiques